### 1. Получение пароля

https://wh.petersburgedu.ru/registration

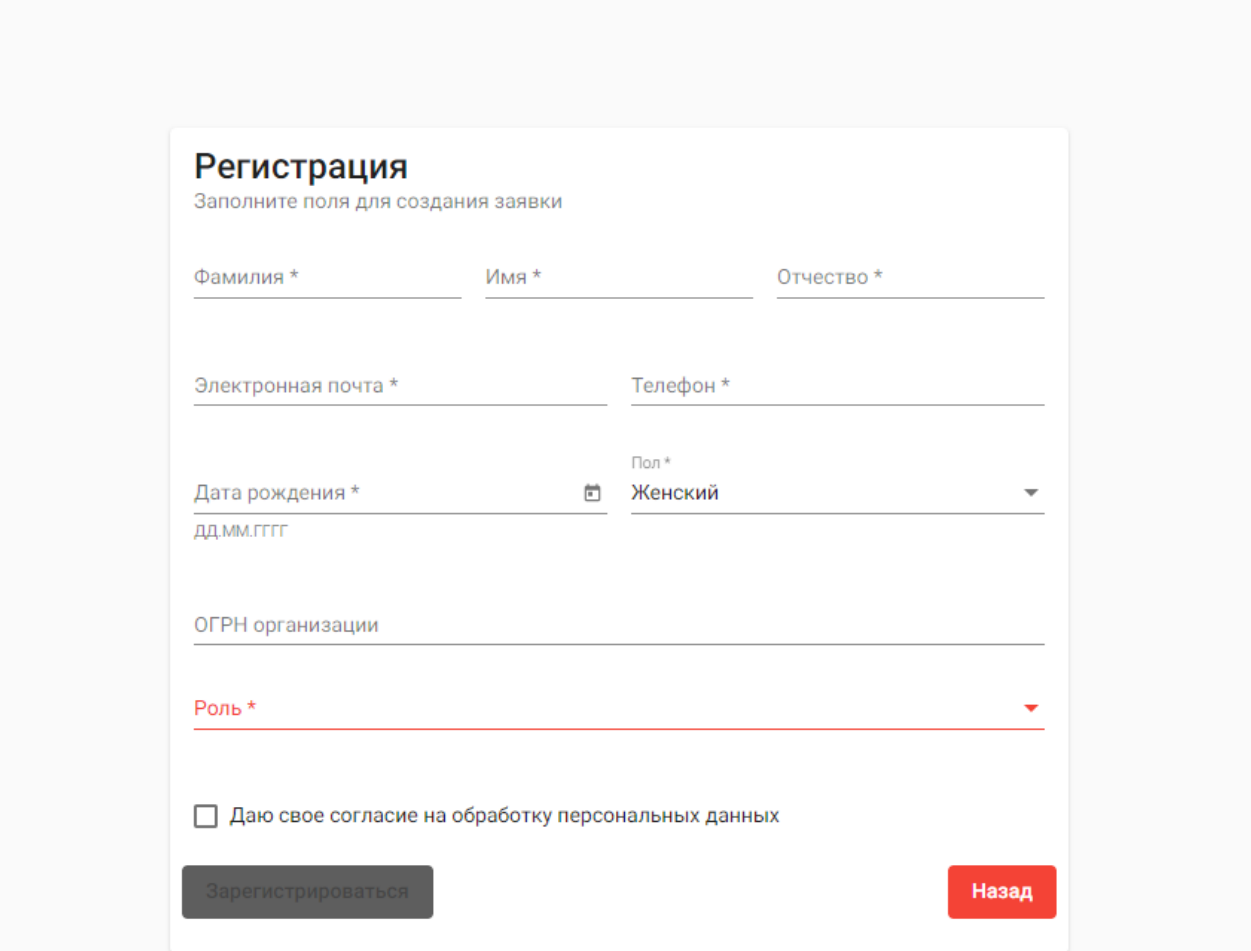

## <https://wh.petersburgedu.ru/registration>

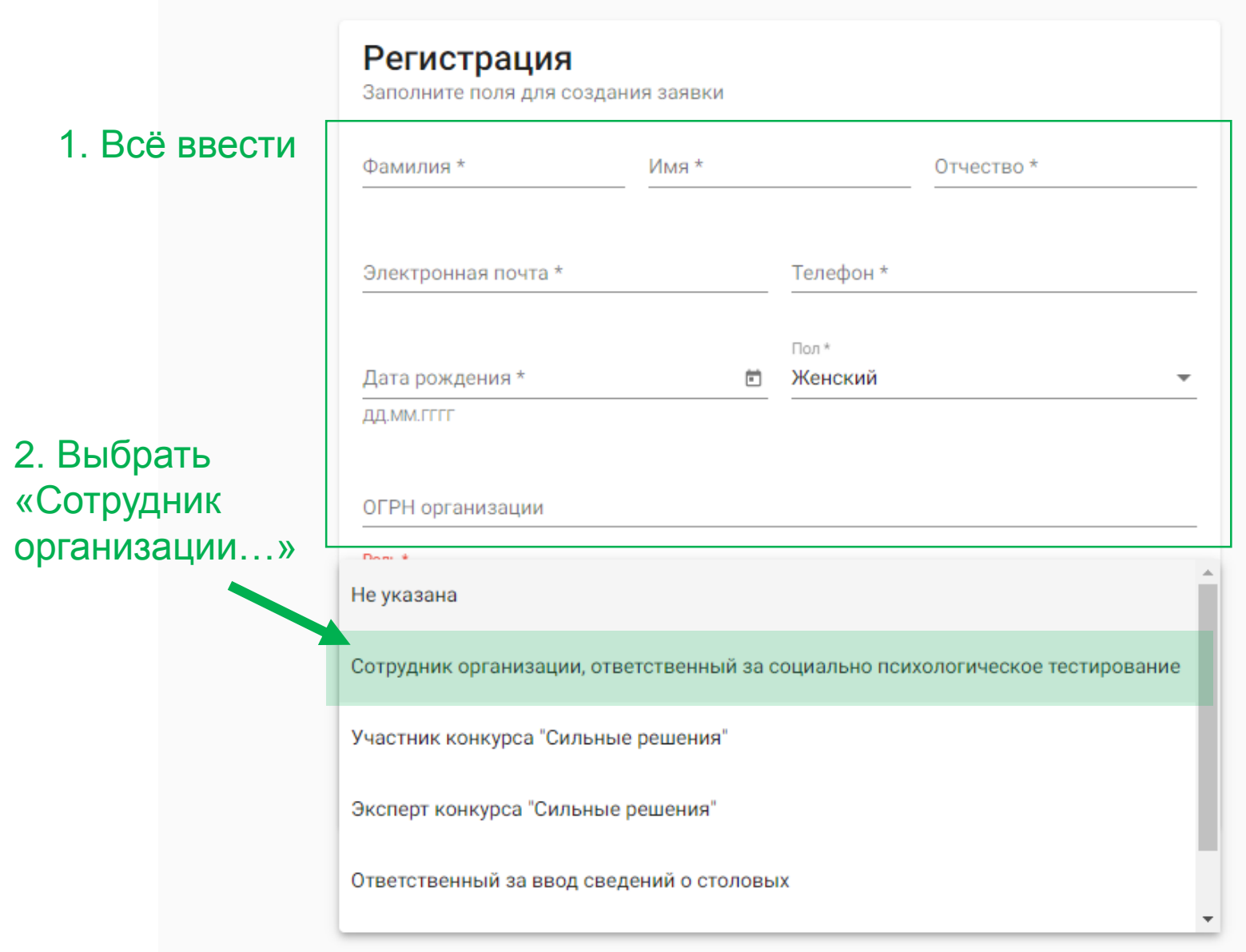

### 2. Вход Администратора

# <http://test.appo.iac.spb.ru/Account/Administration>

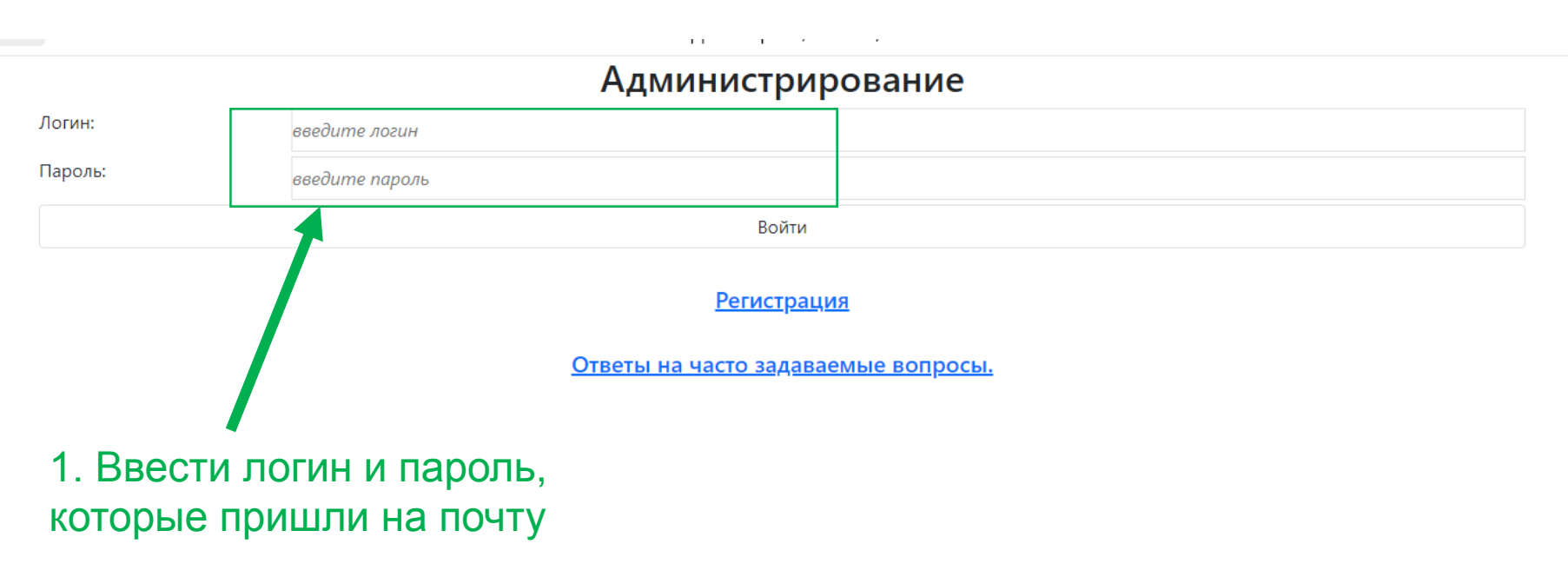

Если в течение дня не пришел пароль – позвоните +7-911-199-5592 (Максим)

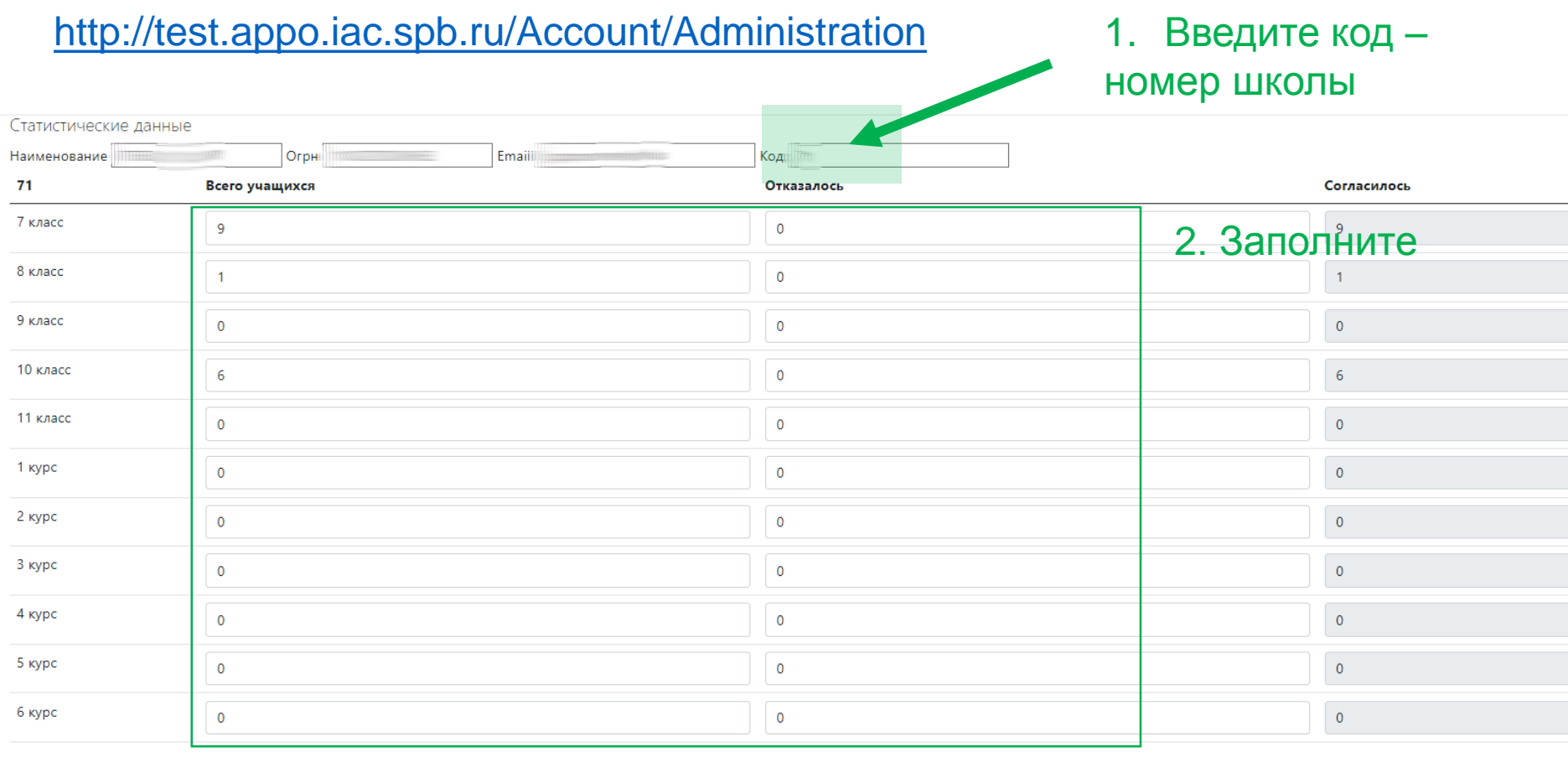

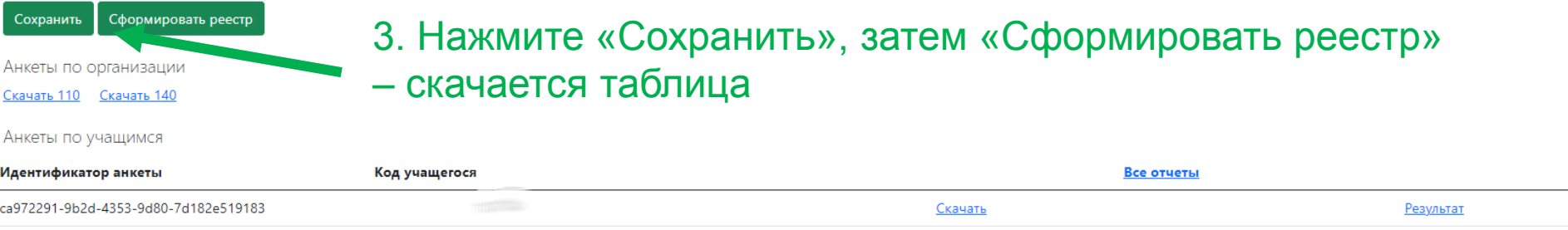

#### 3. Прохождение тестирования

# <http://test.appo.iac.spb.ru/Account/Login>

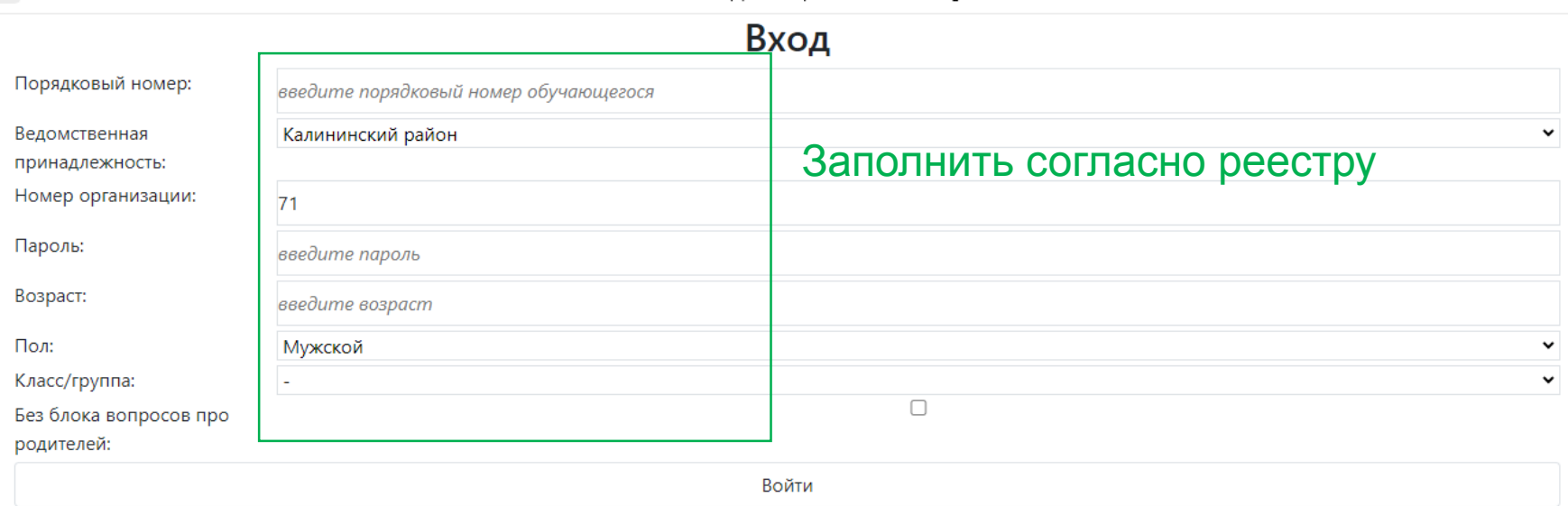

Ответы на часто задаваемые вопросы.

# [http://cppmsp.kalin.gov.spb.ru](http://cppmsp.kalin.gov.spb.ru/)

- **1. Направления работы**
- **2. Профилактика**
- **3. [Социально-психологическое тестирование](http://cppmsp.kalin.gov.spb.ru/index/socialno_psikhologicheskoe_testirovanie/0-118)**

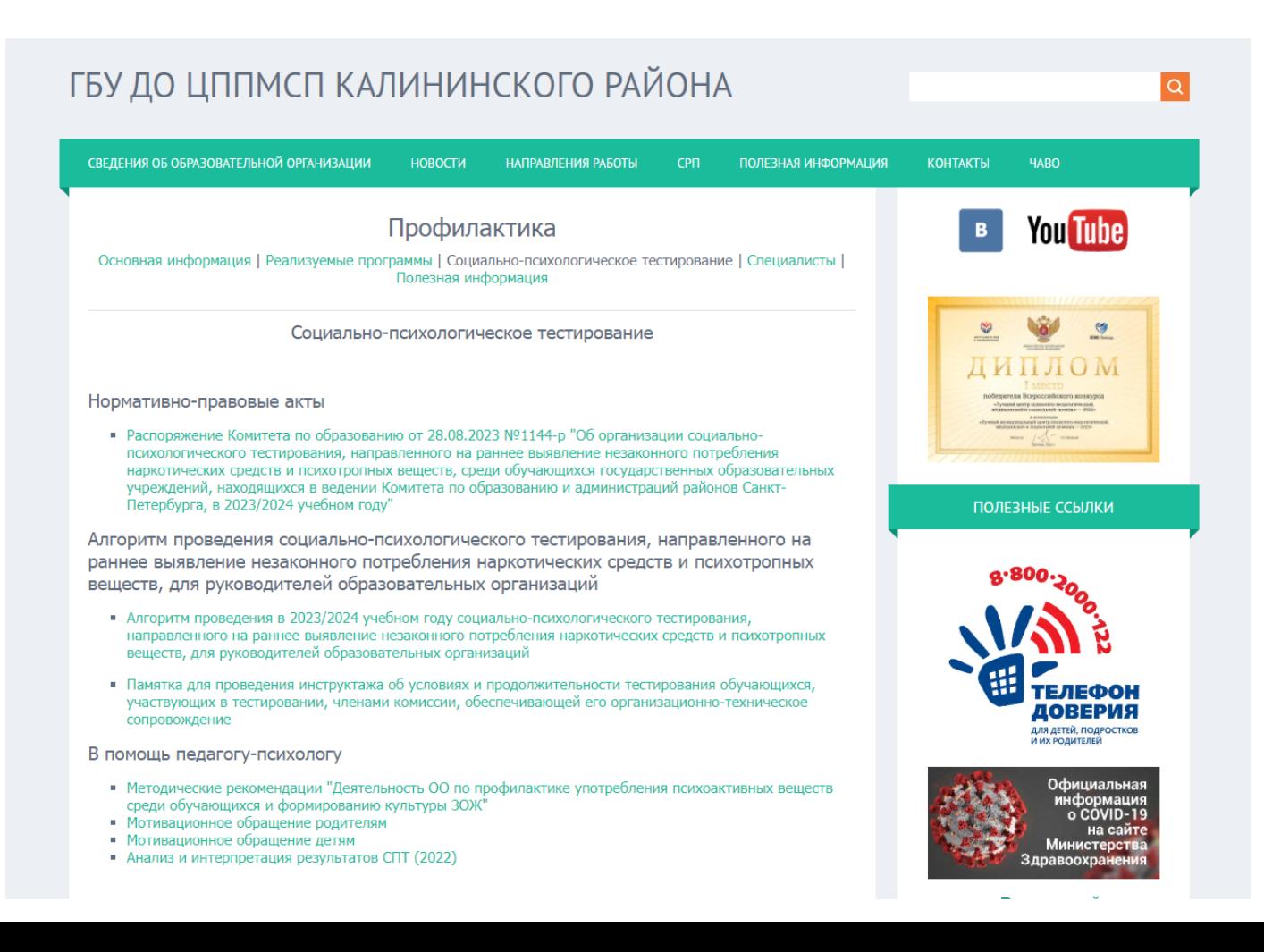